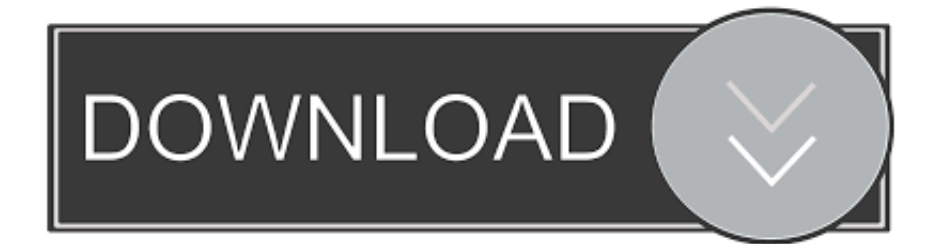

[Popcorn Movies Download Mac](https://tlniurl.com/1to7qd)

## popcornflix

[Popcorn Movies Download Mac](https://tlniurl.com/1to7qd)

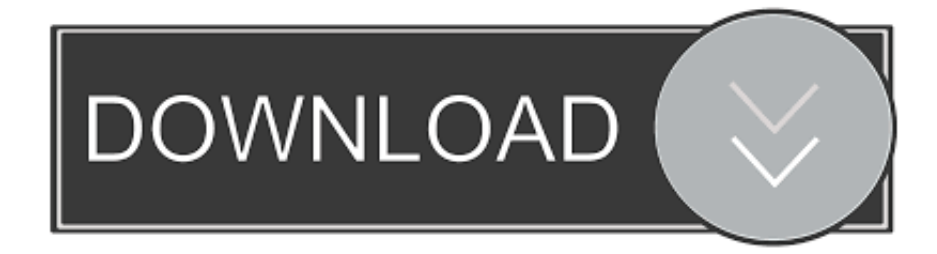

You wish to keep track of all those movies you have already watched, the ones you are about to watch and you crave to discover new movies? You can do all of that with Popcorn Movies.

- 1. popcorn movies
- 2. popcorn movies download
- 3. popcorn movies apk

Below are the steps to download full movies on Mac OS with the Porcorn Time Alternative:Popcorn Time Movies DownloadPopcorn Movies Download Free MacPopcorn Movies FreeStep 1: Find the movie/TV show you want to download from YouTube and add the URL address.. Plus, you can check the box 'autio add to convert list' such that you can convert the downloaded movies to other formats like AVI, MOV, WMV, MKV, etc and transfer them to the latest mainstream devices, covering iPhone 6S, iPad Pro, and more.. Just select a movie or episode and press play Mac version updated to 5 3; New interface for Mac Os X!Download Popcorn Time for Windows PC, Popcorn Time is the most popular free movie app, Watch movies & TV shows in full-HD, for free! Skip the downloads! Watch the best movies instantly in HD, with subtitles, for free! Available for Windows, Mac, Linux, Android and iOS.

### **popcorn movies**

popcorn movies, popcorn movies free, popcorn movies download, popcorn movies app, popcorn movies apk, popcorn movies colchester, popcorn movies hd, popcorn movies download app, popcorn movies meaning, popcorn movies app free download, popcorn movies online [Hack Mac Create New Admin Account](https://glutecuned.shopinfo.jp/posts/14985938)

Popcorn Movies Download Free OnlineDownload Popcorn Movie App Below are the steps to download full movies on Mac OS with the Porcorn Time Alternative:Step 1: Find the movie/TV show you want to download from YouTube and add the URL address.. Tips: this Popcorn Time for Mac alternative helps to download videos including 4K UHD video with high quality and output video in MP4, FLV and WebM.. Freeware Download Time 4 Popcorn This Popcorn Time service not only offer movies but TV shows too. [adi shankara tamil pdf](https://karissajarvinen.doodlekit.com/blog/entry/13634507/adi-shankara-tamil-pdf)

# **ODCOLUTILE**

[Bios Password Generator](https://seesaawiki.jp/lansngigwarce/d/Bios Password Generator Tool Acer)

[Tool Acer](https://seesaawiki.jp/lansngigwarce/d/Bios Password Generator Tool Acer)

## **popcorn movies download**

### [Вогален Инструкция По Применению](https://roixawamen.mystrikingly.com/blog/1b32501845e)

Popcorn Time app is featuring all the latest movies, trailers, movie news Instantly stream or download the best movies  $& TV$ shows on Popcorn Time in HD, with subtitles, for 100% free! Available for Windows, Mac, Android, iOS and Linux. [flash text](http://rilamocol.epizy.com/flash_text_files_resolume_tutorials.pdf) [files resolume tutorials](http://rilamocol.epizy.com/flash_text_files_resolume_tutorials.pdf)

## **popcorn movies apk**

### [Labview 8.0 Free Download](https://seesaawiki.jp/denryfecpi/d/Labview 8.0 Free Download WORK)

Step 2 Click 'YouTube' button such that the built-in YouTube Downloader window pops up automatically, 'paste & analyze' the URL, and choose output video resolution.. Download Popcorn Time - Free Movies & TV Shows on Windows PC Learn how to Install and run Popcorn Time - Free Movies & TV Shows on PC (Windows 7/8/10). 6e4e936fe3 [Ram For Apple Mac Pro](https://tumougreerest.mystrikingly.com/blog/ram-for-apple-mac-pro)

6e4e936fe3

[Lade QuickBooks Mac App herunter](https://musing-tereshkova-9d8c20.netlify.app/Lade-QuickBooks-Mac-App-herunter)